# МІНІСТЕРСТВО ОСВІТИ І НАУКИ УКРАЇНИ **ХАРКІВСЬКИЙ НАЦІОНАЛЬНИЙ ЕКОНОМІЧНИЙ УНІВЕРСИТЕТ** ІМЕНІ СЕМЕНА КУЗНЕЦЯ

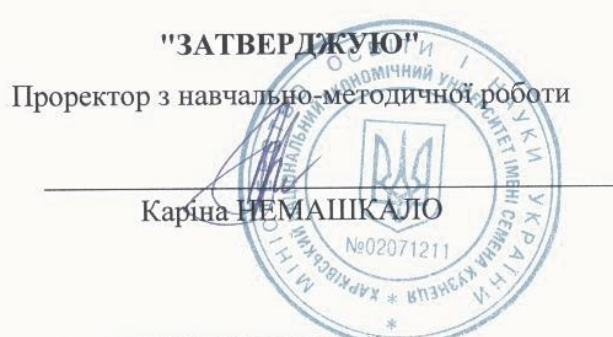

# **ІНФОРМАТИКА В СФЕРІ КОМУНІКАЦІЙ**

## **робоча програма навчальної дисципліни**

Галузь знань *06 «Журналістика»* Спеціальність *061 «Журналістика»* Освітній рівень *перший (бакалаврський)* Освітня програма *Реклама і зв'язки з громадськістю*

Статус дисципліни *обов'язкова*  Мова викладання, навчання та оцінювання *українська*

Завідувач кафедри інформатики та комп'ютерної технікиСергій УДОВЕНКО

Харків 2022

# ЗАТВЕРДЖЕНО

на засіданні кафедри інформатики та комп'ютерної техніки Протокол №1 від 26 серпня 2022 р.

Розробники:

Тесленко О. В., к.т.н., доц., доц. кафедри інформатики та комп'ютерної техніки Затхей В. А., к.т.н., доц., доц. кафедри інформатики та комп'ютерної техніки Гороховатський О. В.,к.т.н., доц., доц. кафедри інформатики та комп'ютерної техніки

# **Лист оновлення та перезатвердження робочої програми навчальної дисципліни**

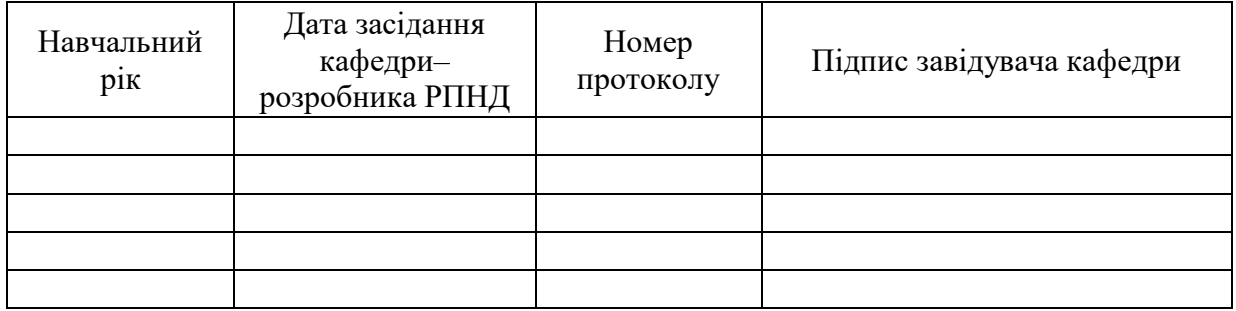

Побудова гнучкої систему комунікації з аудиторією та підвищення ефективності рекламних технологій для збільшення прибутку компаній – є важливими питаннями сьогодення. Впровадження сучасних комп'ютерних технологій автоматизації інформаційних процесів дає змогу вирішити ці питання шляхом застосування текстових та табличних процесорів, систем управління базами даних та використання методів обробки розподіленої інформації в Інтернеті. Професійне використання мережі Інтернет надає нові можливості для спілкування та комунікації завдяки системі блогів (сайтів) та безмежні можливості у сфері реклами.

Навчальна дисципліна "Інформатика в сфері комунікацій" є обов'язковою навчальною дисципліною та вивчається згідно з навчальним планом підготовки студентів за спеціальністю 061 "Журналістика" першого (бакалаврського) рівня усіх форм навчання. Програму навчальної дисципліни розроблено у відповідності до освітньо-професійної програми "Реклама і зв'язки з громадськістю".

Метою викладання навчальної дисципліни є формування у майбутніх фахівців системи компетентностей з ефективного використання сучасних інформаційних й комунікаційних технології та спеціалізованого програмного забезпечення у професійній діяльності.

Предметом вивчення дисципліни є сучасні інформаційні технології з автоматизації пошуку, оброблення та аналізу інформації.

Об'єктом вивчення дисципліни є інформаційні системи у сфері комунікацій.

Дисципліна "Інформатика в сфері комунікацій" знайомить студентів з основними принципами та можливостями застосування інформаційних й комунікаційних технології для автоматизації оброблення інформації у сфері соціальних комунікацій для вирішення професійно-орієнтованих завдань. Значна увага приділена розгляду особливостей і переваг роботи у комп'ютерних мережах, методів та способів ефективного пошуку інформації в Інтернеті, прийомам використання рекламних послуг, що надаються комп'ютерними мережами. Розглядаються питання застосування методів та принципів обробки та аналізу текстової та табличної інформації, технології розподіленої обробки інформації у реляційних базах даних.

Програма навчальної дисципліни передбачає навчання у формі лекцій, лабораторних занять та самостійної роботи студентів. Для практичного засвоєння основних тем дисципліни – лабораторні заняття, індивідуальна робота та консультації проводяться з застосуванням персональних комп'ютерів, локальної мережі та мережі Інтернет у комп'ютерних класах. Всі види занять забезпечуються необхідною надрукованими та електронними методичним матеріалами.

З метою підвищення ефективності вивчення навчальної дисципліни студенти мають змогу користуватись системою дистанційного навчання ХНЕУ ім. С. Кузнеця.

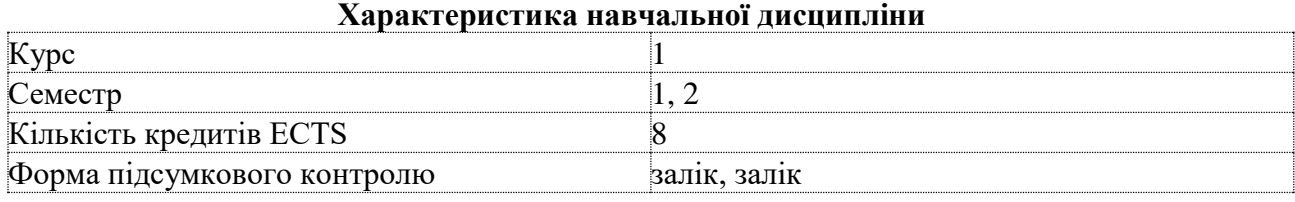

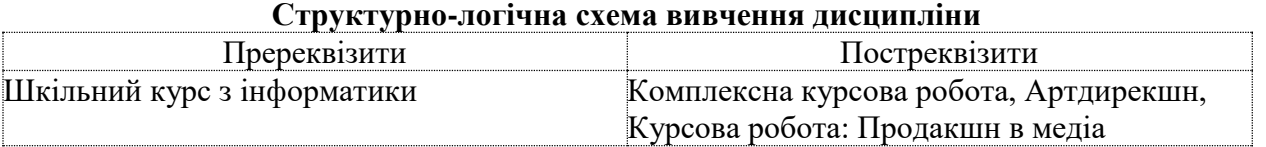

## **Компетентності та результати навчання за дисципліною**

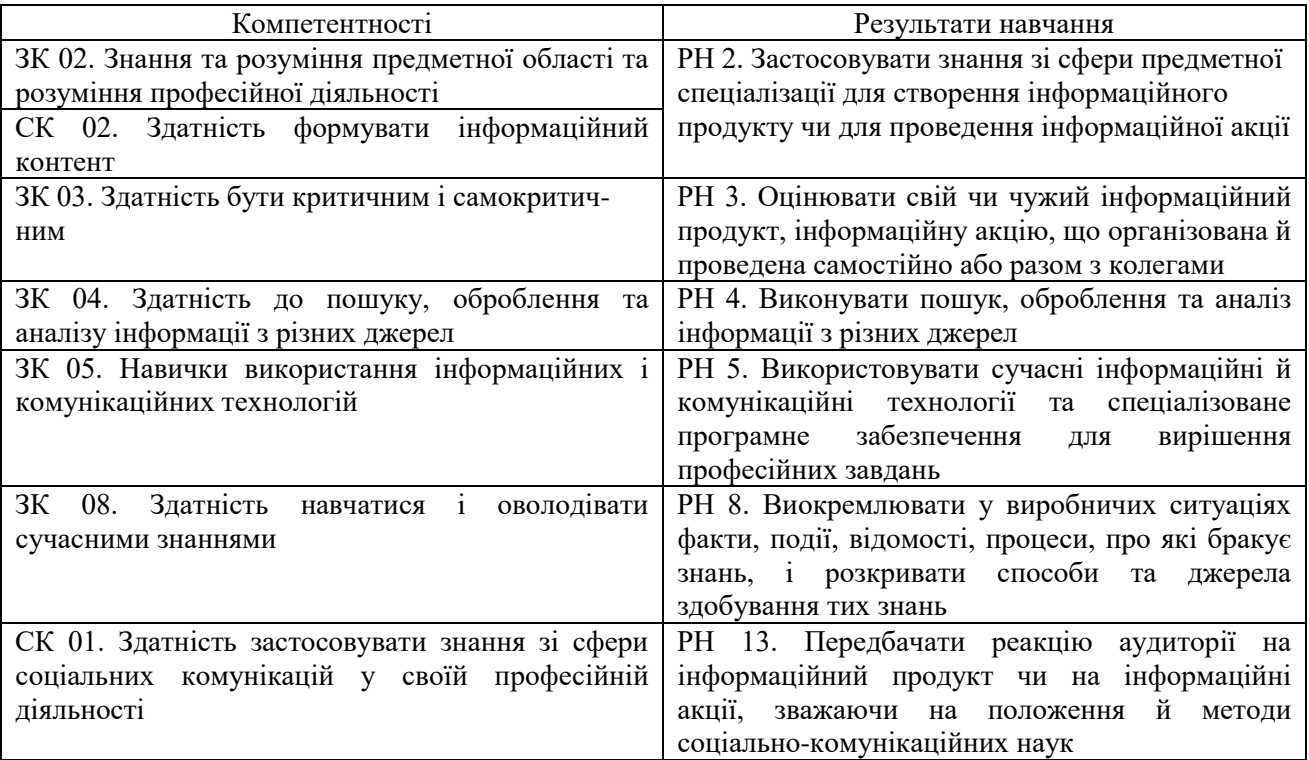

# **Програма навчальної дисципліни**

**Змістовий модуль 1**. Створення та редагування текстових документів і презентацій

**Тема 1**. Технології створення та редагування текстових документів

1.1. Створення та редагування документів у MS Word.

Способи введення тексту документу, форматування тексту. Збереження та закриття документів, оновлення документів. Розмітка сторінки документа, нумерація сторінок та редагування колонтитулів. Створення структури документа, організація автоматичного форматування змісту документа, додавання гіперпосилання у документ. Перевірка правопису документа. Редагування документа за допомогою механізму пошуку та заміни, внесення приміток в документ. Введення паролю в документ.

1.2. Робота з графічними об'єктами у MS Word.

Застосування фігур та написів у документах, використання бібліотеки рисунків. Створення та модифікація графічних об'єктів. Створення та редагування формул. Створення та редагування таблиць у MS Word. Форматування таблиць, редагування клітинок таблиць, вставлення формул у таблицю.

1.3. Пошук інформації в Інтернеті. Робота зі складними документами.

Типи інформації та оцінка інформації. Пошук документів та файлів з різним розширенням. Пошук програмного забезпечення та законодавчих актів. Пошук роботи та вакансій. Пошук організацій та інформації про людину. Створення звітів інформаційного пошуку та їх формування.

**Тема 2**. Редактор презентацій MS PowerPoint

2.1. Створення та редагування презентації засобами MS PowerPoint.

Можливості програми MS PowerPoint. Об'єкти та групи інструментів у середовищі PowerPoint. Інструменти створення слайдів у програмі. Елементи слайду. Параметри об'єктів слайду. Структура та області вікна MS PowerPoint. Режими перегляду презентації.

Колекція ескізів макетів слайдів у MS PowerPoint. Вибір макетів при створенні нового слайду. Використання шаблонів презентацій. Форматування слайдів. Редагування зразка слайду. Зміна параметрів шрифтів у презентації. Додавання нових шрифтів. Методи додавання текстових повідомлень на слайди. Створення нотатка доповідача. Графічне

оформлення презентації. Переміщення та масштабування об'єктів презентації. Форматування графічних об'єктів. Об'єкти SmartArt. Перетворення тексту слайда в рисунок SmartArt. Створення організаційних діаграм. Використання колонтитулів у презентації. Перевірка орфографії та рецензування в презентаціях. Переміщення слайдів між презентаціями.

2.2. Анімація в презентації MS PowerPoint.

Організація переходів між слайдами. Анімація об'єктів презентації. Налаштування демонстрації слайд-шоу. Запис мови доповідача. Використання мультимедіа в презентації. Показ презентації через Інтернет.

## **Змістовий модуль 2**. Обробка та аналіз даних

**Тема 3**. Використання табличного процесора MS Excel для обробки та аналізу даних 3.1. Використання функцій MS Excel у розрахунках.

Створення електронних таблиць. Типи даних у MS Excel. Форматування даних в електронних таблицях. Організація обчислень у MS Excel. Абсолютні та відносні посилання. Використання імен клітинок і діапазонів у формулах. Використання майстра функцій. Застосування функцій для розрахунків та обробки текстових масивів. Робота з даними електронних таблиць. Багатотаблична обробка інформації.

3.2. Аналіз табличних даних засобами MS Excel.

Технологія обробки даних у середовищі табличних процесорів з використання вбудованих операторів та функцій. Використання форм для введення та редагування списків. Впорядкування та пошук даних у списках. Багаторівневе сортування. Типи та технологія встановлення фільтрів. Функції обробки таблиць як списків даних і правила їх використання. Підведення проміжних підсумків. Консолідація даних. Умовне форматування електронних таблиць. Побудова зведених таблиць. Застосування роздільників для аналізу даних. Створення та налаштування діаграм. Побудова комбінованих та зведених діаграм. Аналіз та прогнозування даних за допомогою мінідіаграм (спарклайнів) та ліній тренду.

**Тема 4**. Обробка та аналіз даних у MS Access

4.1. Концепція бази даних.

Поняття про базу даних (БД). Архітектура систем управління базою даних (СУБД). Функціональні можливості СУБД. Моделі даних.

Предметна область. Архітектура БД. Поняття схеми БД, стандарт SPARS. Етапи проектування БД.

4.2. Проектування баз даних реляційного типу.

Логічна та фізична незалежність даних у БД. Основні об'єкти БД та їх характеристика. Нормалізація відношень. Аномалії обробки даних. Правила формування нормальних форм. Етапи проектування реляційної БД. Планування БД. Аналіз вимог до БД. Концептуальне, логічне та фізичне проектування.

Модель даних "сутність-зв'язок". Сутності, атрибути, типи зв'язків між сутностями та їх характеристики. Спрощення концептуальної моделі. Перетворення ER-діаграм у реляційні структури. Засоби автоматизації проектування БД. CASE технології. Перевірка нормалізації, цілісності та транзакцій користувачів. Застосування конструктора таблиць при створенні БД. Типи даних полів таблиць. Вставка графічних та мультимедійних об'єктів у поля таблиці.

4.3. Обробка та аналіз даних засобами MS Access.

Мова структурованих запитів SQL. Призначення, загальна характеристика, особливості використання та технологія створення SQL-запитів. Формування запитів за допомогою інструментальних засобів MS Access. Інструментальні та програмні засоби створення інтерфейсів користувача. Форма, як основний об'єкт введення, корегування та перегляду даних БД в інтерфейсі користувача. Публікація інформації з використанням звітів. Налаштування інтерфейсу користувача та адміністрування БД.

**Змістовий модуль 3.** Використання web-технологій у комунікаційній сфері

**Тема 5.** Основи Web-дизайну

5.1. Введення в HTML.

Сутність Web-дизайну. Поняття гіпертекстових документів і веб-сайтів. Види Webсторінок. Основні типи навігації. Мова HTML. Стандарти, структура документа, основні розділи Web-сторінки. Теги, що визначають структуру Web-документа. Створення шаблонного коду Web-сторінки в Notepad++ і перевірка його у браузері.

5.2. Форматування документа засобами HTML.

Теги для форматування і розмітки документа. Вставлення на сторінку зображень. Теги створення списків різних типів. Принципи побудови таблиць. Огляд тегів створення таблиць і їх параметри. Поняття гіперпосилання. Типи гіперпосилань. Технологія створення гіперпосилань. Навігаційні карти і порядок їх створення. Використання форм на Web-сторінках. Огляд тегів для створення елементів форми. Використання мультимедіа на Web-сайті.

5.3. Використання стилів для зміни зовнішнього вигляду і положення елементів Webдокументу. Поняття стилю. Види стилів. Підключення CSS до документу HTML. Селектори та їх типи. Форматування елементів Web-документу засобами CSS: шрифт, тіло, колір, списки.

**Тема 6.** Блокова верстка сайтів

6.1. Блокова верстка сторінок Web-сайту.

Поняття блока. Форматування блоків. Властивості блокових елементів. Моделі позиціонування елементів Web-сторінки. Властивість z-index.

6.2. Блокова верстка сторінок Web-сайту.

Блоковий підхід для створення сайту. Технологія flexbox. Адаптивна верстка. Медіазапити. Модульна сітка сайту. Особливості роботи з технологією Bootstrap.

**Змістовий модуль 4.** Інформаційні системи створення, редагування та управління контентом сайту

**Тема 7.** Система управління контентом сайту WordPress

7.1. Класифікація типів сайтів за контентом, станом та принципом побудови.

Статичні сайти, динамічні сайти та флеш-сайти. Недоліки та переваги сайтів різного типу.

7.2. Системи управління контентом (CMS).

Недоліки та переваги систем управління контентом. Знайомство із WordPress.com та WordPress.org, різниця між ними.

7.3. Побудова сайту з використанням WordPress.

Базові налаштування сайту в системі WordPress. Керування сайтом за допомогою WordPress, можливості адміністратора сайту. Наповнення сайту контентом з використанням WordPress.

**Тема 8.** Розміщення та просування сайтів в Інтернет

8.1. Розміщення сайту в Інтернет.

Поняття хостингу. Розміщення сайту на хостингу. Аналіз програм для розміщення сайту в Інтернет. Внесення змін у Web-документ, що розміщений в Інтернеті.

8.2. Просування сайтів в Інтернет.

Поняття пошукової системи. Базові принципи роботи пошукових систем та пошукових роботів. Етапи внутрішньої та зовнішньої оптимізації. Семантичне ядро та методика його створення. Вимоги до якісного текстового контенту, структури сайту, usability rules. Google PageRank та його визначення. Реєстрація сайту в пошукових системах. Аналіз рейтингу сайту в пошукових системах. "Чорні" методи просування сайтів.

8.3. Реклама в Інтернет

Сприйняття реклами людиною та важливість використання якісної інформації на сайті. Джерела трафіку на сайті. Методи заробітку на сайті, типи рекламних носіїв. Контекстна, банерна, тизерна реклама. Цінові моделі оплати за рекламу. Можливі збитки через використання реклами на власних сайтах.

Перелік лабораторних занять, а також питань та завдань до самостійної роботи наведено у таблиці "Рейтинг-план навчальної дисципліни".

#### **Методи навчання та викладання**

Методи навчання – взаємодія між викладачем і студентами, під час якої відбувається передача та засвоєння знань, умінь і навичок від викладача до студента, а також самостійної та індивідуальної роботи студента.

Визначені планом види навчальних занять: лекції; лабораторні роботи; самостійна робота.

При проведенні лекцій використовуються словесні та наочні методи навчання, а саме ілюстрування, демонстрування наочного матеріалу із відповідним словесним поясненням та супроводом.

Методи передачі та сприймання навчальної інформації: індуктивні, дедуктивні та аналітичні.

Методи самостійного оволодіння знаннями студентів, формуванням умінь і навичок:

– продуктивні – проблемні (теми 3, 4, 6, 8),

– репродуктивні – пояснювально-ілюстративні (теми 1 - 8).

Методи, що сприяють успішному засвоєнню знань, умінь: розв'язання типових задач, виконання індивідуальних завдань, складання математичних моделей, розробка алгоритмів.

За організаційним характером навчання:

– методи організації та здійснення навчально-пізнавальної діяльності (теми 1, 2, 5, 6);

– методи стимулювання і мотивації навчально-пізнавальної діяльності (теми 3, 4, 7, 8);

– методи контролю та самоконтролю у навчанні (теми 1 - 8).

- бінарні (поєднання теоретичного, наочного, практичного) методи навчання (теми 1, 2, 3, 4, 5, 6).

В темах 1-8 застосовуються такі методи навчання як проблемні лекції, дискусії, робота в малих групах.

Лабораторні роботи з навчальної дисципліни проводяться у спеціалізованих аудиторіях обчислювального центру на персональних комп'ютерах.

В умовах змішаної або дистанційної форми навчання лекційні заняття, лабораторні заняття, групові та індивідуальні консультації проводяться в режимі он-лайн з використанням платформ Zoom (або Google Meet).

## **Порядок оцінювання результатів навчання**

ХНЕУ ім. С. Кузнеця використовує накопичувальну (100-бальну) систему оцінювання. Оцінювання здійснюється за такими видами контролю:

поточний контроль, що здійснюється протягом семестру під час проведення лекційних, лабораторних занять, тестових завдань та контрольних робіт і оцінюється сумою набраних балів (максимальна сума – 100 балів; мінімальна сума, що дозволяє студенту отримати залік – 60 балів);

підсумковий/семестровий контроль здійснюється у формі семестрового заліку.

Залік виставляється як загальна сума балів, набраних за результатами поточного та модульного контролю.

Поточний контроль включає наступні контрольні заходи: захист лабораторних робіт; презентації, поточні контрольні роботи та тестові завдання.

Захист лабораторної роботи оцінюється у 5, 10 або 15 балів (в залежності від складності індивідуальних завдань з лабораторної роботи). Оцінка за лабораторну роботу отримується студентом за наявності звіту з лабораторної роботи, виконаних завдань

лабораторної роботи, розгорнутої відповіді на запитання та виконання контрольних прикладів. Загальна кількість балів за перший семестр – 65, за другий семестр – 60.

Презентація у першому семестрі являє собою відеозвіт з виконання індивідуального завдання за темою 2 та оцінюється у 5 балів. У другому семестрі презентація за темою 6 являє собою розміщення сайту на безкоштовному хостінгу в Інтернеті та оцінюється у 5 балів.

Тестових завдань, які застосовуються для перевірки теоретичних знань студентів за матеріалом модуля. Тестовий контроль проводиться на комп'ютері з застосуванням системи дистанційного навчання у автоматичному режимі. Тести складаються з 15 - 20 завдань та обмежені за часом їх виконання. Студент має тільки одну спробу для виконання тестових завдань. За правильне виконання тестового завдання за модулем студент отримує 5 балів (10 балів для модульного контролю за темами 7 та 8). Оцінка з тестового завдання знижується при відсутності відповіді на запитання, невірно надану відповідь, або за надану неповну відповідь (в залежності від типу тестового завдання). Максимальна оцінка за виконання тестових завдань за модулями становить 25 балів (10 балів у першому семестрі та 15 балів у другому семестрі).

Контрольних робіт, які є перевіркою практичних умінь студентів та компетентностей, набутих під час опанування матеріалу модуля. Контрольні роботи виконуються на комп'ютері з застосуванням системи дистанційного навчання. Контрольна робота містить два або три практичні завдання (задачі) та оцінюється у 10 балів. Оцінка за контрольну роботу знижується при відсутності виконаного завдання, припущення помилок у формулах та розрахунках, неповного виконання завдання. Загальна кількість балів 40 (по 20 балів у кожному семестрі).

Студента слід вважати атестованим, якщо сума балів, одержаних за результатами підсумкової/семестрової перевірки успішності, дорівнює або перевищує 60 балів.

Підсумкова оцінка з навчальної дисципліни розраховується з урахуванням балів, отриманих під час поточного та модульного контролю за накопичувальною системою. Сумарний результат у балах за семестр складає: "60 і більше балів – зараховано", "59 і менше балів – не зараховано" та заноситься у залікову "Відомість обліку успішності" навчальної дисципліни.

Форми оцінювання та розподіл балів наведено у таблиці "Рейтинг-план навчальної дисципліни".

# **Рейтинг-план навчальної дисципліни**

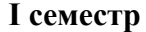

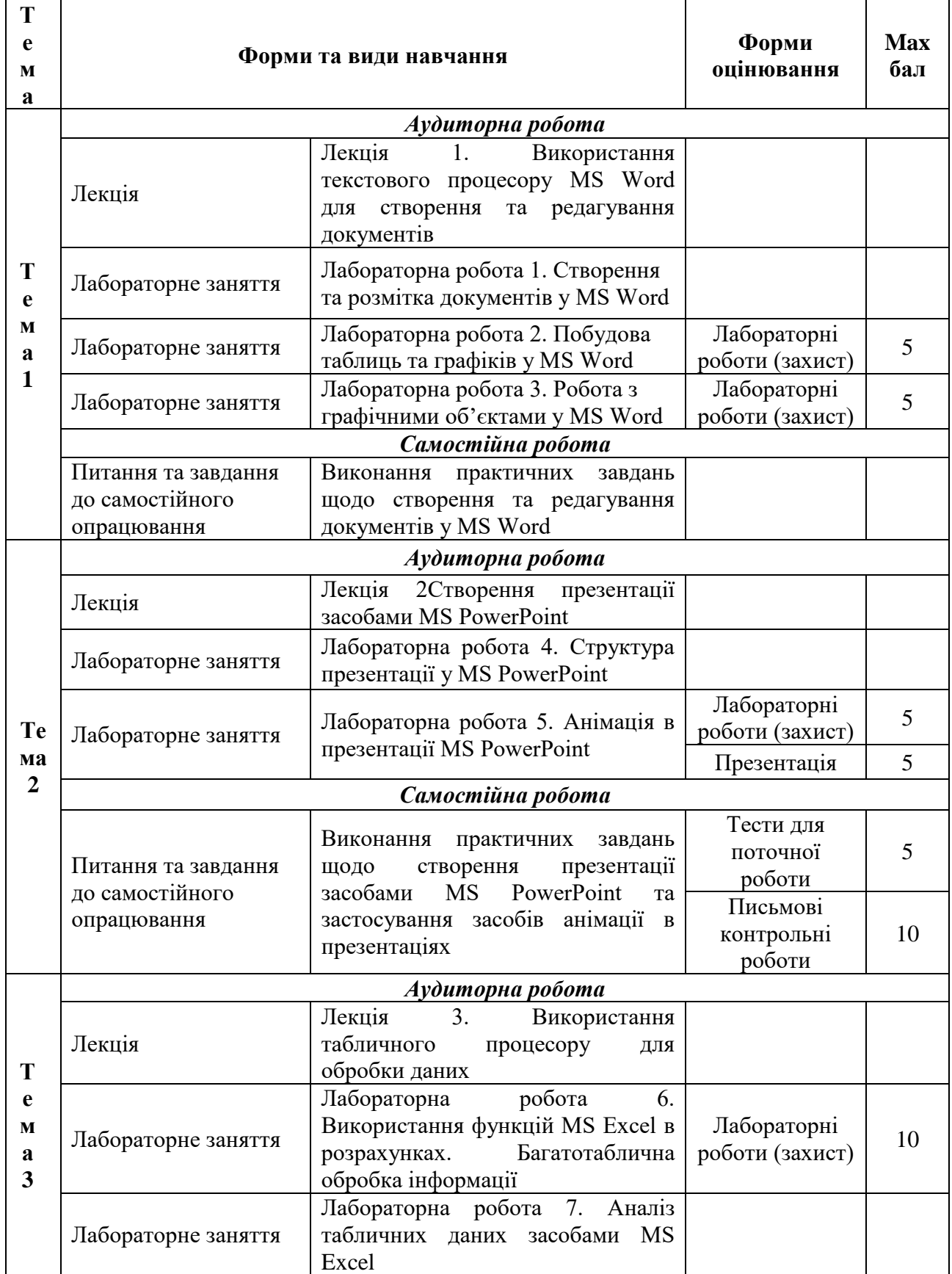

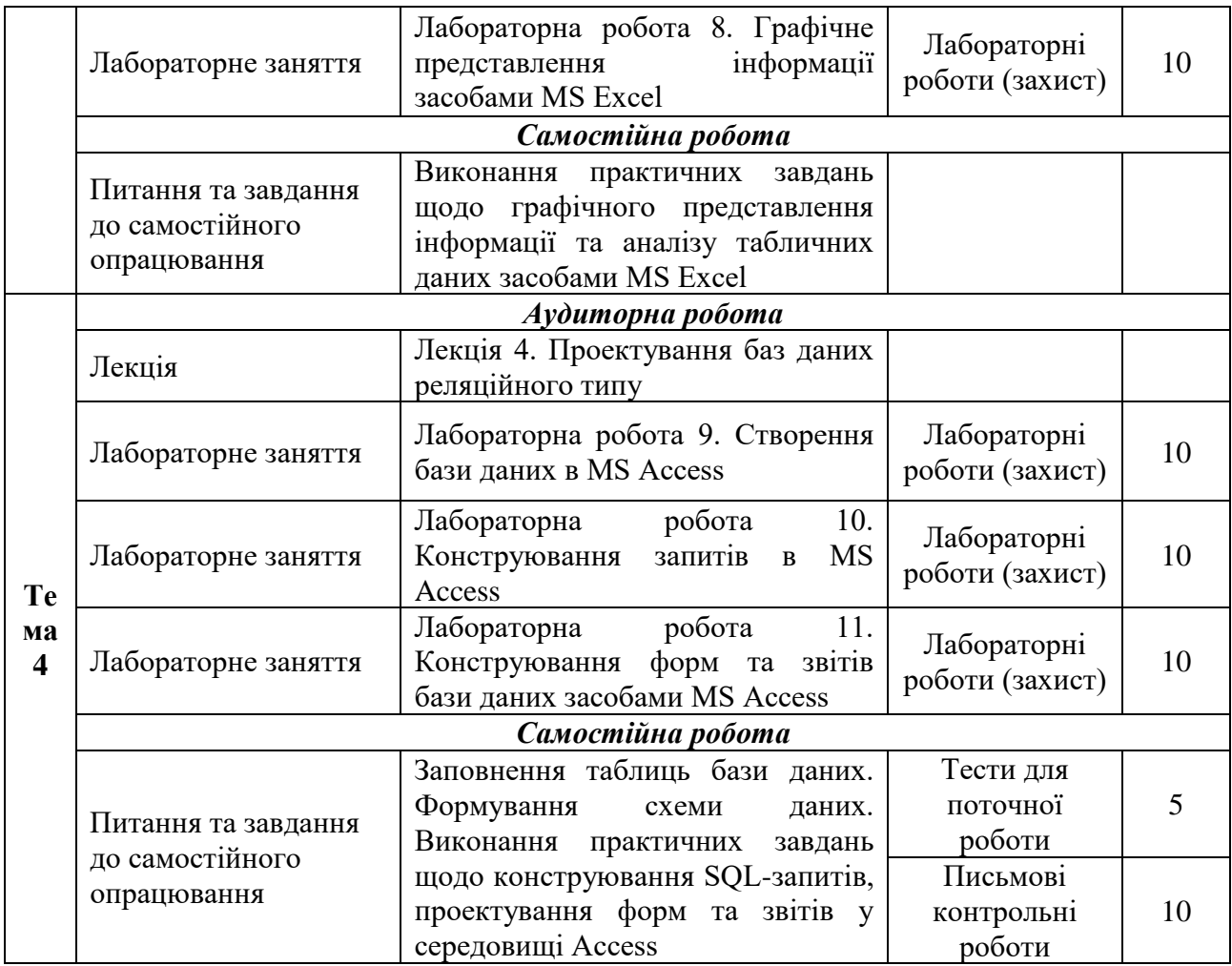

# **ІІ семестр**

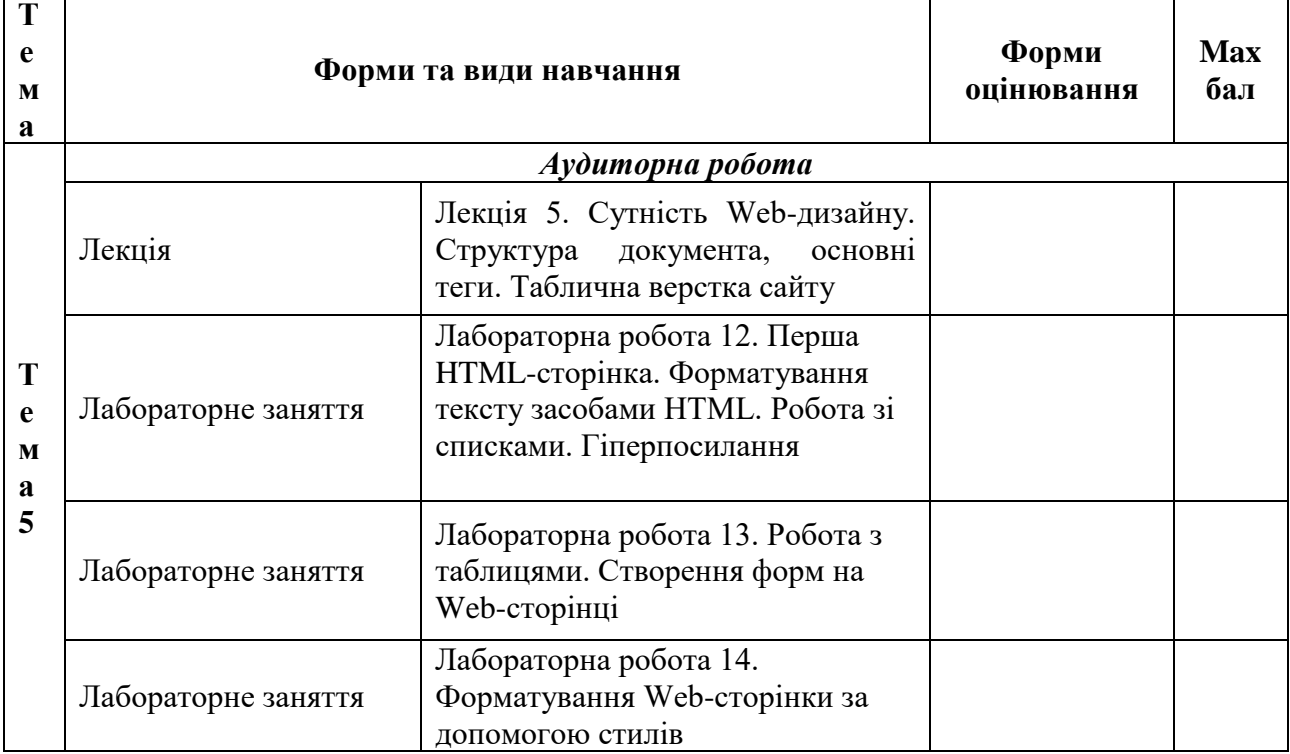

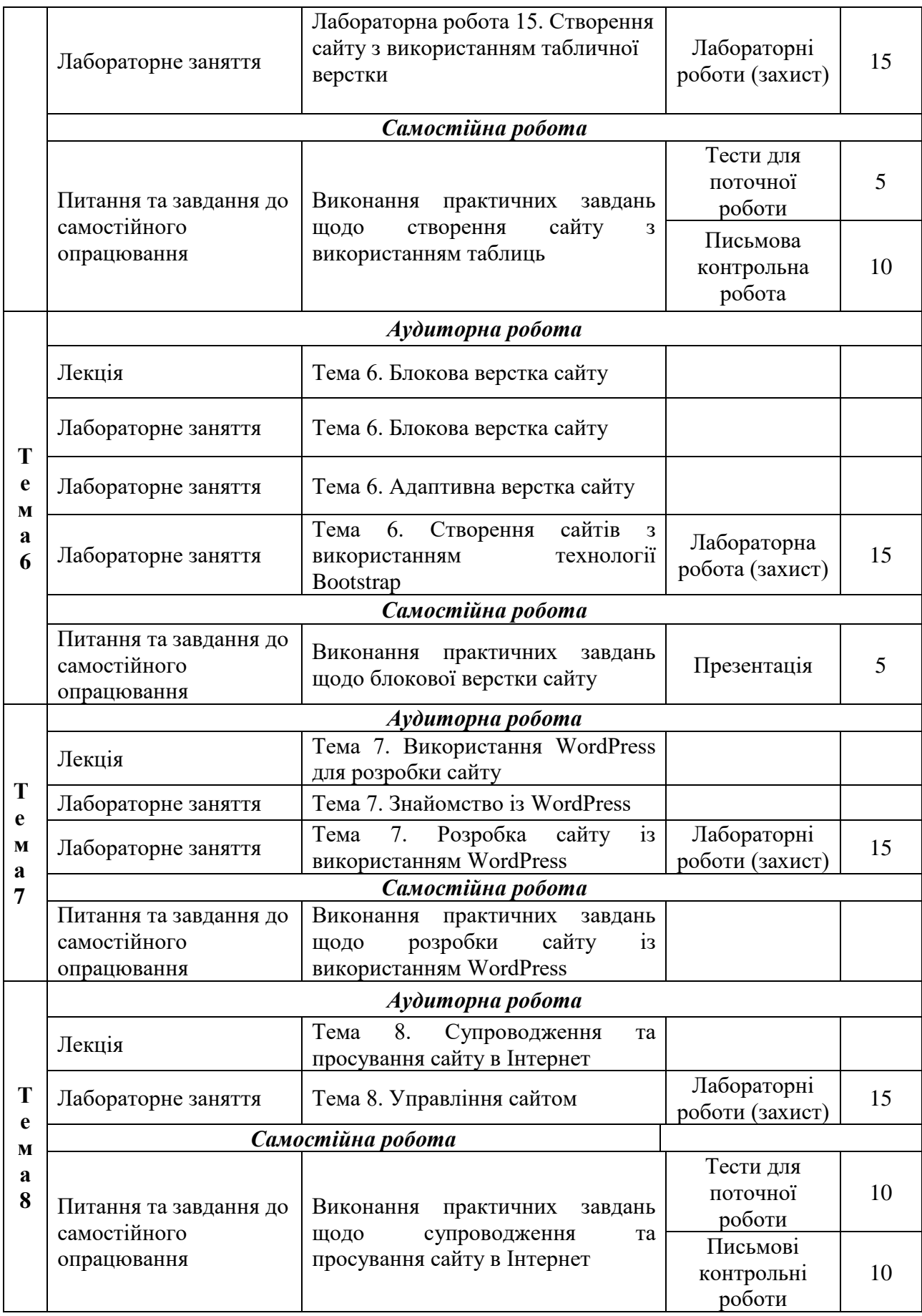

## **Рекомендована література**

## **Основна**

1. Інформатика в сфері комунікацій [Електронний ресурс] : навчально-практичний посібник : у 3-х частинах. Частина 1. Створення та редагування текстових документів і презентацій / С. Г. Удовенко, О. В. Тесленко, В. А. Затхей та ін. ; за заг. ред. д-ра техн. наук, професора С. Г. Удовенка. – Харків : ХНЕУ ім. С. Кузнеця, 2018. – 259 с. Режим доступу : http://repository.hneu.edu.ua/handle/123456789/22768.

2. Інформатика в сфері комунікацій [Електронний ресурс]: навчально-практичний посібник : у 3-х частинах. Частина 2. Обробка та аналіз даних / С. Г. Удовенко, О. В. Тесленко, Н. О. Бринза [та ін.]; за заг. ред. С. Г. Удовенка; Харківський національний економічний університет ім. С. Кузнеця. - Електрон. текстові дан. (14,3 МБ). - Харків : ХНЕУ ім. С. Кузнеця, 2019. - 249 с. : іл. - Загол. з титул. екрану. - Бібліогр.: с. 248. Режим доступу : http://repository.hneu.edu.ua/handle/123456789/23347

3. Інформатика в сфері комунікацій [Електронний ресурс]: навчально-практичний посібник: у 3-х частинах. Частина 3. Використання web-технологій у сфері комунікацій / С. Г. Удовенко, В. А. Затхей, О. В. Гороховатський та ін. ; за заг. ред. д-ра техн. наук, професора С. Г. Удовенка. – Харків : ХНЕУ ім. С. Кузнеця, 2020. – 160 с.

## **Додаткова**

4. Julius N. WordPress for beginners / N. Julius. [Electronic resource]. – Access mode: [https://issuu.com/nicojulius/docs/wordpress-for-beginners-free-ebook-wp35/1.](https://issuu.com/nicojulius/docs/wordpress-for-beginners-free-ebook-wp35/1)

#### **Інформаційні ресурси**

6. Сайт персональних навчальних систем ХНЕУ ім. С. Кузнеця. Інформатика в сфері комунікацій / О. В. Тесленко [Електронний ресурс] – Режим доступу : <https://pns.hneu.edu.ua/course/view.php?id=4246>

7. Сайт персональних навчальних систем ХНЕУ ім. С. Кузнеця. Інформатика в сфері комунікацій / В. А. Затхей, О. В. Гороховатський [Електронний ресурс] – Режим доступу : <https://pns.hneu.edu.ua/course/view.php?id=4247>

8. Get the Most from WordPress.com [Електронний ресурс]. – Режим доступу: <https://wordpress.com/learn/>

9. WordPress.org Україна [Електронний ресурс]. – Режим доступу: <https://uk.wordpress.org/>